#### DevDays Asia 2016

### OData Validator

Baoming Yu

Software Engineer

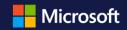

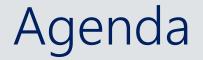

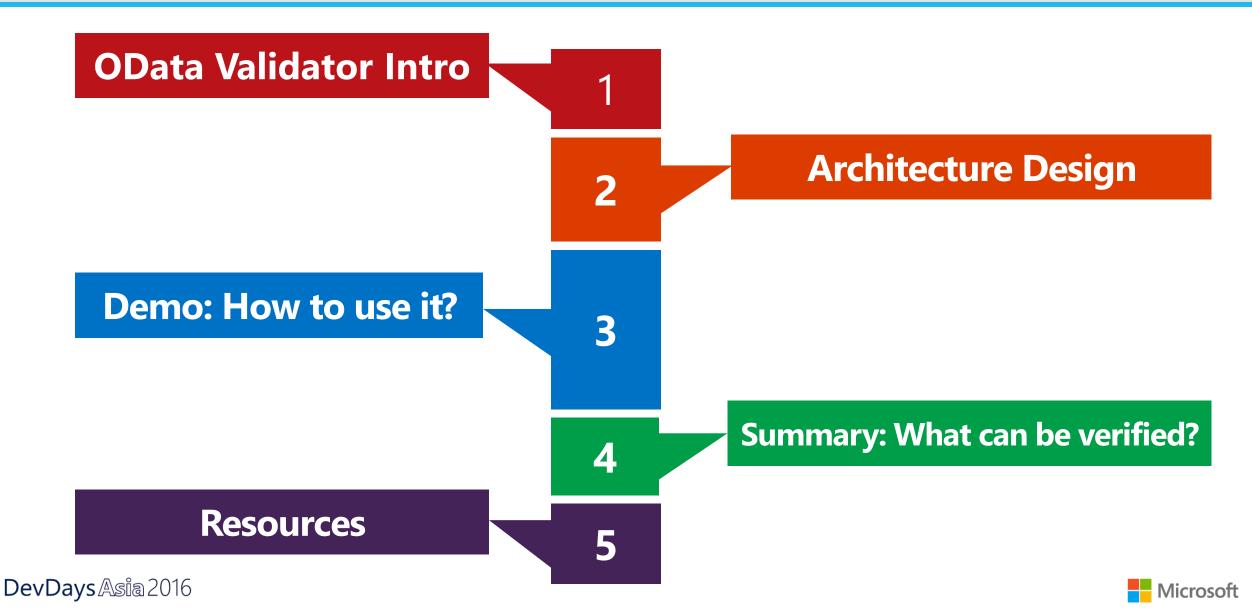

#### What is OData?

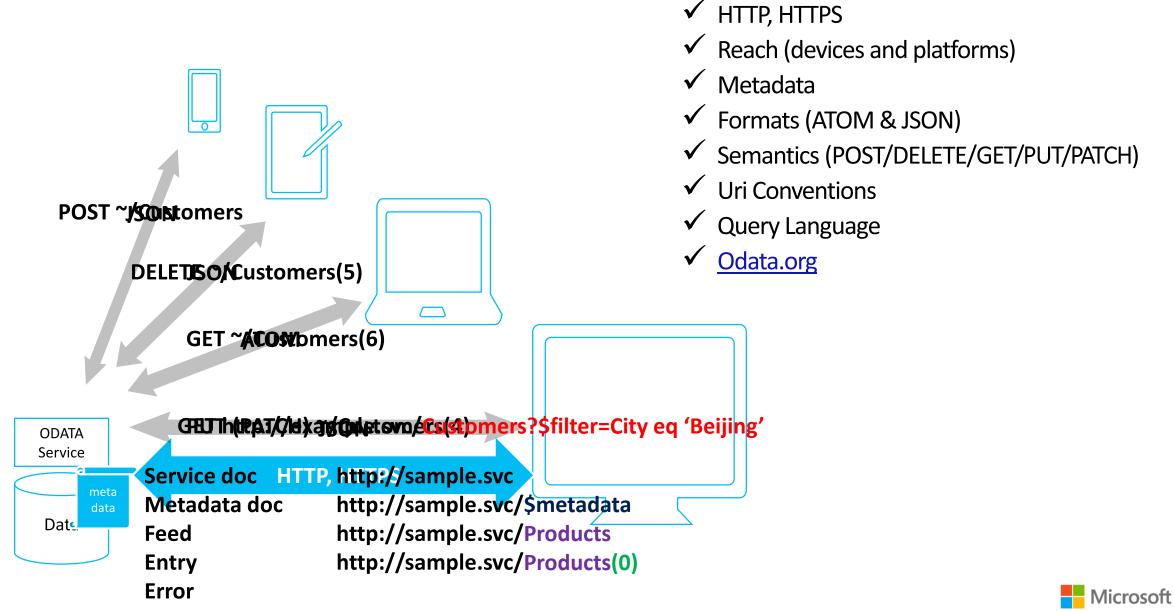

#### Why use the OData Validator?

- A key part of the OData ecosystem
- Bases on OData protocol specs
- Supports multiple OData versions, payload formats, validation of resource endpoint types
- Serves an online tool
- Has five optional validation approaches: By JRI, By Direct Input,

formance Level, Metadata Validation, Service Implementation

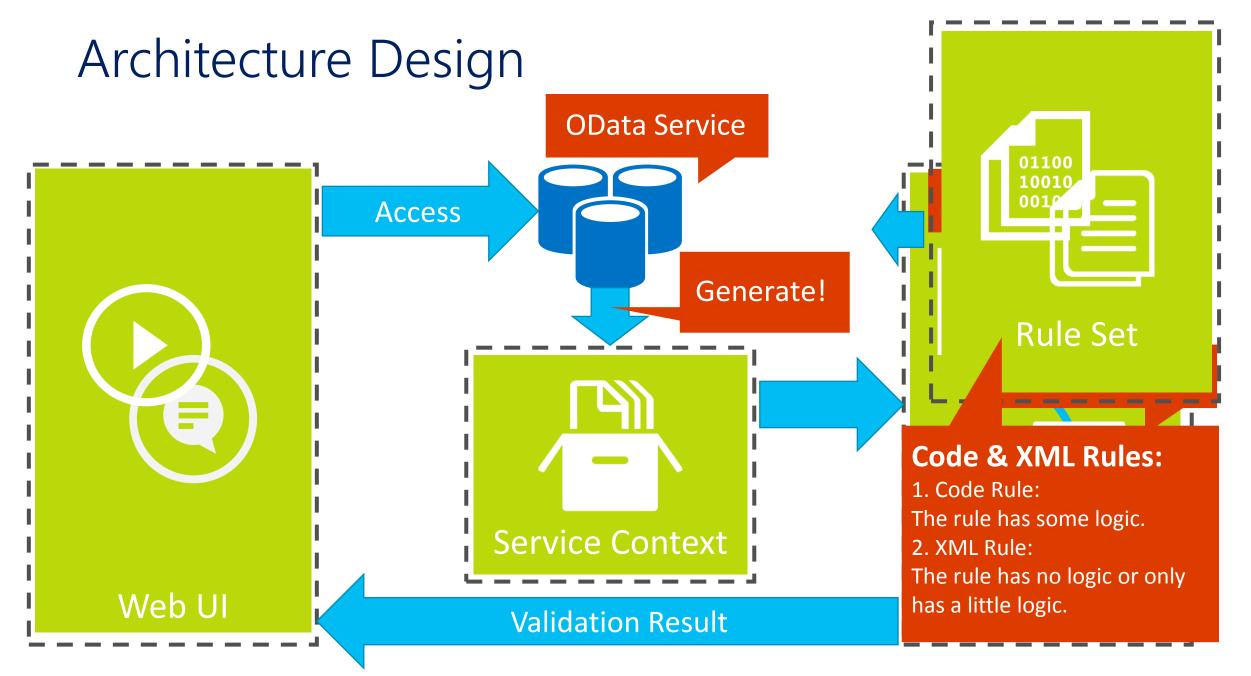

**Microsoft** 

#### DevDays Asia 2016

DData Validation Tool

| T=OData Validation lool visit Home   Va                                                                                                    | idation   Roadmap   Feedback                                                       |                                                                                                    |                                                | 📃 Open                                                                                                    |
|----------------------------------------------------------------------------------------------------|------------------------------------------------------------------------------------|----------------------------------------------------------------------------------------------------|------------------------------------------------|----------------------------------------------------------------------------------------------------|
| If rsion 1.07 is released on 2015/8/31: Service implementation feature is completed to show the implementation                                                                                                    | on for the V4                                                                      | Bervice Validation To                                                                                                    | rotocol                                        |                                                                                                    |
| OData Validation Tool<br>The goal with this tool is to enable OData service<br>authors ensure that their service interoperates well with<br>any OData client. Consumers of the OData protocol can<br>also benefit from this tool by treating OData service<br>implementations that they are building an experience<br>for to pinpoint potential issues.                                                                                                    |                                                                                    | By Un By Direct Input Conformance Level Metadata Vall<br>enter a url to an OData service endpoint<br>AtomPub/XML                                                                                                    | iidation Service Implementation<br>Validate    | PyUN By Direct input Conformat Payload input: 通路文件 未送所任何文件 Pasto here or upload from file the resp OCdata version of payload input: ・ ッ ィ ・ ッ マ                                                                                                   |
| Run into the OData Validation Tool!                                                                                                    |                                                                                    | Crawling                                                                                                    |                                                | Metadata type(For JSON light only):  Minimal                                                                                                    |
| OData Service Validation Tool is a member of the Data, Languages, and Systems Interoperability Gallery in the Outerc<br>Foundation (see the press release).<br>The tool can currently validate the following types of OData endpoints:<br>• Service document (g. http://www.endata.og/VV/TipSefver.etRV/Serstals.)<br>• Metadata document (g. http://www.endata.og/VV/TipSefver.etRV/Serstals.)<br>• A feed / Otacion (g. http://www.endata.og/VV/TipSefver.etRV/Serstals.)<br>• A feed / Otacion (g. http://www.endata.og/VV/TipSefver.etRV/Serstals.)<br>• An Entry (eg. http://www.endata.og/VV/TipSefver.etRV/Serstals.)                                                                                                    |                                                                                    | Obta v1 0 and v2 0 service endpoint     Obta v1 0 service endpoint     Obta v3 0 service endpoint     fyour Obata service needs authorization, please supply the user no     this checkbox.                                                                                    | ame and password after checking                | ④ Metadata document(optionat) 送現文伯<br>Parte here or upload from file the net<br>have ore.                                                                                                    |
| To know more about how to use COata Valdation Tool GitHub GitHub                                                                                                    | a/RESTier                                                                          |                                                                                                    |                                                |                                                                                                    |
| Even of payload input:       even or spload from file the response payload in atompub/cal or jean format in full.         Opdata version of payload input:       even or spload from file the response payload in atompub/cal or jean format in full.         Opdata version of payload input:       even or spload in atompub/cal or jean format in full.         Opdata version of payload input:       even or spload in atompub/cal or jean format in full.         Opdata version of payload input:       even or spload in atompub/cal or jean format in full.         Opdata version of payload from file the metadata document content in XML format in full.       if yean.         Delata version of payload from file the metadata document content in XML format in full.       if yean.         Delata version of payload from file the metadata document content in XML format in full.       if yean.         Delata version file format file the metadata document content in XML format in full.       if yean.         Delata version file format file format file format in full.       if yean.         Delata version file format file format file format in full.       if yean.         Delata version file format file format fil | enter a url to an<br>Level:      Minimal<br>OData Service:      Note: Support conf | Open Data Protection     Service Validation Tool      Ordera service endpoint     Intermediate      Advanced Read-Write      Read-Only      prmance level validation for OData version 4.0 service with JSON ice needs authorization, please supply the user name and particle | Service Implementation Validate I format only! | By Uri By Dir<br>enter a url to an OE<br>If your OData service<br>this checkbox.                                                                                                    |
|                                                                                                    | ol                                                                                 | Open Data P                                                                                                    | Protocol                                       | <b>DOData Validation Too</b><br>( rsion 107 is released on 2015<br>( OData Validat                                                                                                    |
| By Uri By Direct Input Conformance Level Metadata Validation Service In                                                                                                    | plementation                                                                       | By Uri By Direct Input Conformance Level Metadata Vali                                                                                                    | lidation Service Implementation                | The goal with this tool is to<br>authors ensure that their service<br>any Othat client. Consumers of<br>also benefit from this tool by<br>implementations that they are<br>for to prinpoint potential issues.                                     |
| enter a url to an OData service endpoint If your OData service needs authorization, please supply the user name and password a this checkbox.                                                                                                    | Validate<br>fter checking                                                          | OData v1.0 and v2.0 service endpoint     OData v3.0 service endpoint     OData v4.0 service endpoint     If your OData service needs authorization, please supply the user ne     this checkbox.                                                                               | ame and password after checking                | ODuta Service Validation Tool is a<br>foundation (see the programming<br>The tool can can be compared with the<br>Service document log simply<br>Method accounts log simply<br>A feed / collection log improve<br>A firstly log, improvementation |

## DEMO

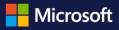

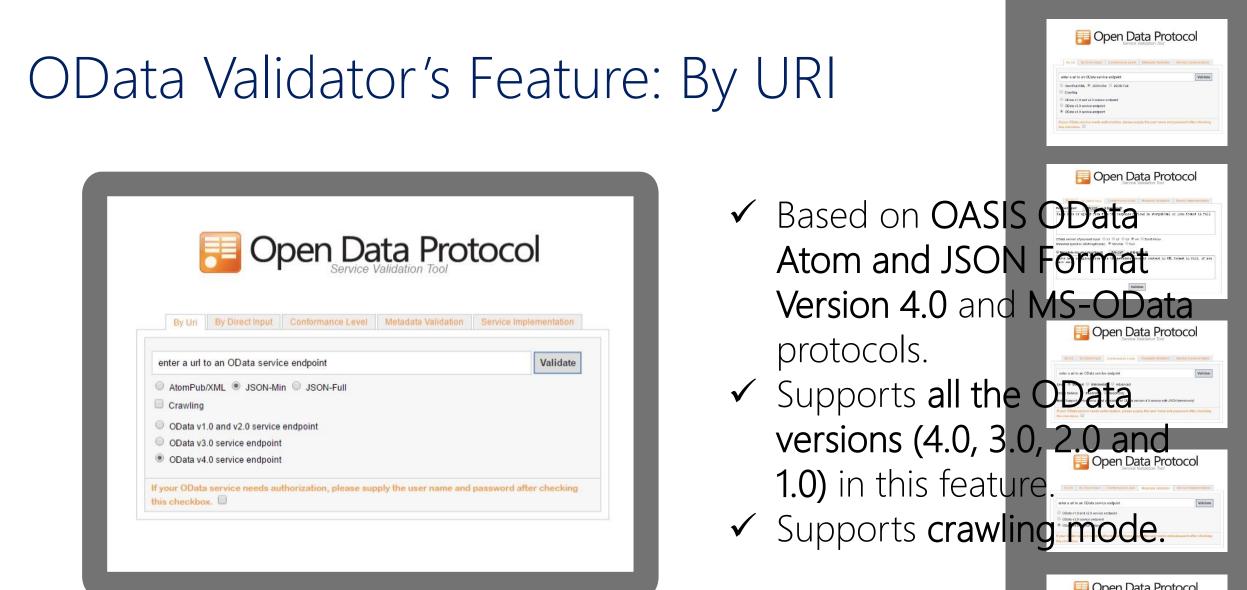

| By Un       | By Direct Input    | Confermance Level | Melecata Validation | Service implormetation |
|-------------|--------------------|-------------------|---------------------|------------------------|
| enter a url | to an OData servic | ce endpoint       |                     | Valida                 |

| OData Validator's Feature: E                                                                                                    | By Direct Input<br>"In the the test of the test of test of the test of the test of test of the test of test of test |
|----------------------------------------------------------------------------------------------------|----------------------------------------------------------------------------------------------------|
| view view   view view   view <td><ul> <li>Based on OASIS OData</li> <li>Based on OASIS OData</li> <li>Atom and JSON Format</li> <li>Version 4.0 and MS-OData</li> <li>protocols.</li> <li>Supports all the Openate Protocol</li> <li>1.0) in this feature</li> <li>Supports offline validation.</li> <li>Cannot verify header information</li> </ul></td> | <ul> <li>Based on OASIS OData</li> <li>Based on OASIS OData</li> <li>Atom and JSON Format</li> <li>Version 4.0 and MS-OData</li> <li>protocols.</li> <li>Supports all the Openate Protocol</li> <li>1.0) in this feature</li> <li>Supports offline validation.</li> <li>Cannot verify header information</li> </ul>                                                                                                    |
|                                                                                                    | In the sector and the sector and the  |

#### OData Validator's Feature: By Conformance Level

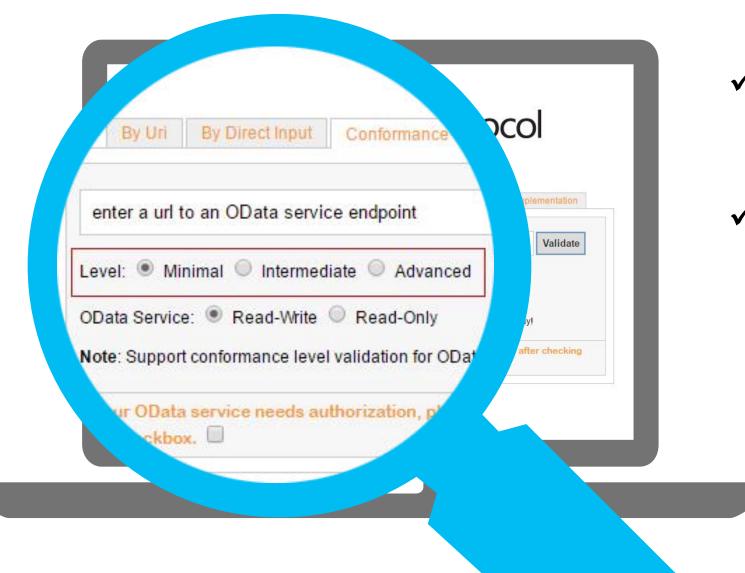

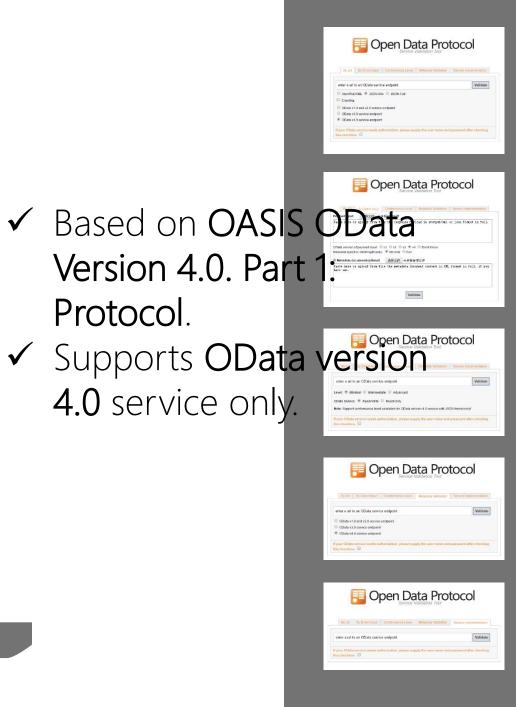

Protocol.

# OData Validator's Feature: By Metadata Validation

| <b>Open Data Protocol</b><br>Service Validation Tool |                      |                                                                                                    |                     |                        |
|------------------------------------------------------|----------------------|----------------------------------------------------------------------------------------------------|---------------------|------------------------|
| By Uri                                               | By Direct Input      | Conformance Level                                                                                                | Metadata Validation | Service Implementation |
|                                                      | to an OData servi    | ce endpoint                                                                                                    |                     | Validate               |
| enter a url                                          |                      |                                                                                                    |                     |                        |
|                                                      | 1.0 and v2.0 service | endpoint                                                                                                    |                     |                        |
| OData v                                              |                      | and the second second second second second second second second second second second second second second second |                     |                        |

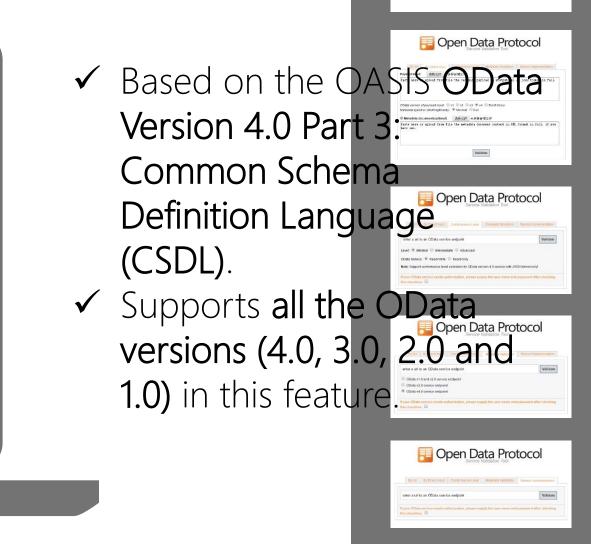

🔁 Open Data Protocol

OData v3.9 senice endpo

| OData Validator's Feature: I                                                                                                    | By Metadata                                    |
|----------------------------------------------------------------------------------------------------|------------------------------------------------|
| Validation                                                                                                    |                                                |
| Virial Structure       Conformance Level       Netradata Validation       Service Implementation         Inter a urit to an OData service endpoint       Validate       Validate         Inter a urit to an OData service endpoint       Validate         Inter a urit to an OData service endpoint       Validate         Inter a urit to an OData service | <list-item><list-item></list-item></list-item> |

#### Summary: What can be verified?

| By URI & By<br>Direct Input | Verify all the interactive message<br>with JSON format and Atom Format<br>in your OData service.                       | OASIS OData Atom and JSON<br>Format Version 4.0 and MS-OData<br>protocols      |
|-----------------------------|----------------------------------------------------------------------------------------------------|--------------------------------------------------------------------------------|
| Conformance<br>Level        | Evaluate the level of your OData<br>service.<br>1. Minimal; 2. Intermediate; 3. Advanced                               | OASIS OData Version 4.0. Part 1:<br>Protocol                                   |
| Metadata<br>Validation      | Verify the metadata document of your OData service.                                                                    | OASIS OData Version 4.0 Part 3:<br>Common Schema Definition<br>Language (CSDL) |
| Service<br>Implementation   | Verify system query options, data<br>modification, batch ops,<br>asynchronous ops, and so on in your<br>OData service. | OASIS OData Version 4.0. Part 1:<br>Protocol                                   |

DevDays Asia 2016

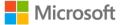

#### Resources

- OData Validator
  - Home: <u>http://services.odata.org/validation/</u>
  - Github : <u>https://github.com/OData/ValidationTool/</u>
- OASIS OData TC
  - Home: <u>https://www.oasis-open.org/committees/tc\_home.php?wg\_abbrev=odata</u>
- OData V4 sample services
  - TripPin (read & write): <u>http://services.odata.org/V4/TripPinServiceRW</u>
- OData team of Microsoft
  - Mail to: <a href="mailto:odatafeedback@microsoft.com">odatafeedback@microsoft.com</a>

DevDays Asia 2016

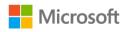

#### Thank You!

#### Questions?

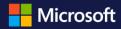

© Microsoft Corporation. All rights reserved.